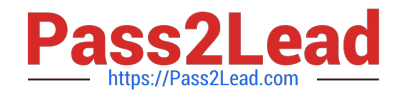

# **MAGENTO2-CERTIFIED-ASSOCIATE-DEVELOPERQ&As**

Magento 2 Certified Associate Developer

# **Pass Magento MAGENTO2-CERTIFIED-ASSOCIATE-DEVELOPER Exam with 100% Guarantee**

Free Download Real Questions & Answers **PDF** and **VCE** file from:

**https://www.pass2lead.com/magento-2-certified-associate-developer.html**

100% Passing Guarantee 100% Money Back Assurance

Following Questions and Answers are all new published by Magento Official Exam Center

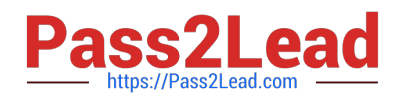

**https://www.pass2lead.com/magento-2-certified-associate-developer.html** 2024 Latest pass2lead MAGENTO2-CERTIFIED-ASSOCIATE-DEVELOPER PDF and VCE dumps Download

- **C** Instant Download After Purchase
- **@ 100% Money Back Guarantee**
- 365 Days Free Update
- 800,000+ Satisfied Customers

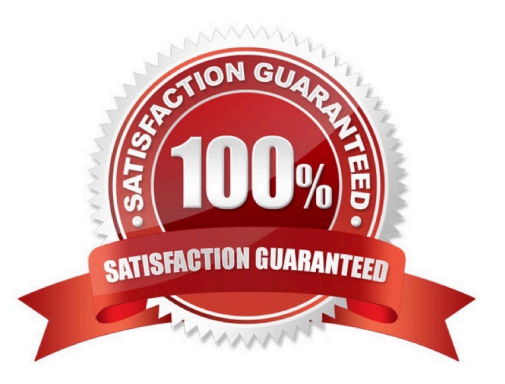

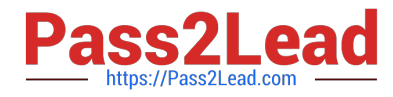

#### **QUESTION 1**

Which two ways does Magento persist category relationships in the database? (Choose two.)

- A. Using slash-separated values in the path field
- B. in the table catalog\_category\_index
- C. in the parent\_id field
- D. Using comma-separated values in the parent-ids field

Correct Answer: BC

#### **QUESTION 2**

You are reviewing a theme in app/design/frontend/MyCompany/MyTheme and see the file etc/view.xml.

- What is the function of this file?
- A. It configures Grunt to compile assets for the theme
- B. It stores theme and image configuration values
- C. It specifies the applicable CSS files for the theme
- D. It informs Magento that the theme is present and available for use

Correct Answer: B

Reference: https://dev.to/asrar7787/magento-2-theme-what-is-etc-view-xml-3hki

#### **QUESTION 3**

Your module adds a new controller class which will return a JSON response. What will be the return type of the execute method?

- A. You should implement a new API endpoint instead of returning JSON from a controller
- B. The string value of \Zend\_Json::encode()
- C. An instance of \Magento\Framework\Controller\Result\Json
- D. No return needed, an object that can be converted to JSON must be set as the Response body

Correct Answer: C

Reference: https://www.brainacts.com/blog/how-to-return-a-json-response-from-a-controller-in-magento-2

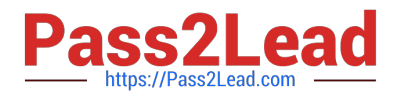

### **QUESTION 4**

You are implementing a custom module MyModule, which provides an implementation of \Psr\Log \LoggerInterface called \MyCompany\MyModule\Logger.

The LoggerInterface has the default preference declared in app/etc/di.xml.

Keeping upgradability in mind, how do you make \MyCompany\MyModule\Logger the default implementation of the LoggerInterface globally?

A. Declare a new preference for the LoggerInterface in app/code/myCompany/MyModule/etc/frontend/ di.xml

- B. Declare a new preference for the LoggerInterface in MyCompany/MyModule/etc/di.xml
- C. Overwrite the existing preference for the LoggerInterface in app/etc/di.xml
- D. Declare a new preference for the LoggerInterface in app/code/MyCompany/MyModule/etc/global/di.xml

Correct Answer: C

Reference: https://inchoo.net/magento-2/magento-2-logging/

## **QUESTION 5**

A module MyModule needs to send notifications to customers only when the account was modified from a

mobile app using the REST web APIs.

You decided to implement an observer for customer\_save\_after\_data\_object event.

In which file do you declare the observer?

- A. etc/webapi\_rest/events.xml
- B. etc/adminhtml/events.xml
- C. etc/webapi/rest\_events.xml
- D. etc/events.xml
- Correct Answer: D

Reference: https://magento.stackexchange.com/questions/256268/how-to-trigger-observer-by-rest-api

[MAGENTO2-CERTIFIED-](https://www.pass2lead.com/magento-2-certified-associate-developer.html)[ASSOCIATE-DEVELOPER](https://www.pass2lead.com/magento-2-certified-associate-developer.html) [Practice Test](https://www.pass2lead.com/magento-2-certified-associate-developer.html)

[MAGENTO2-CERTIFIED-](https://www.pass2lead.com/magento-2-certified-associate-developer.html)[ASSOCIATE-DEVELOPER](https://www.pass2lead.com/magento-2-certified-associate-developer.html) [Study Guide](https://www.pass2lead.com/magento-2-certified-associate-developer.html)

[MAGENTO2-CERTIFIED-](https://www.pass2lead.com/magento-2-certified-associate-developer.html)[ASSOCIATE-DEVELOPER](https://www.pass2lead.com/magento-2-certified-associate-developer.html) **[Braindumps](https://www.pass2lead.com/magento-2-certified-associate-developer.html)**